## PROFILING AND DEBUGGING Erlang Systems

Roberto Aloi - Martin Kjellin

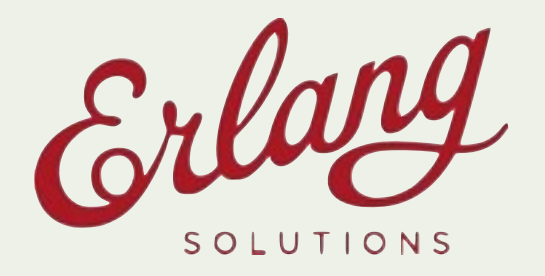

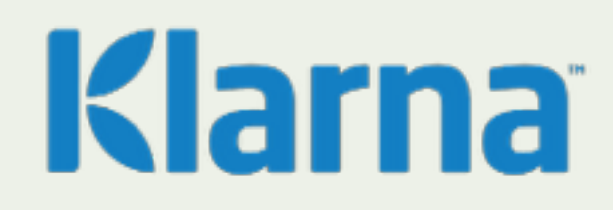

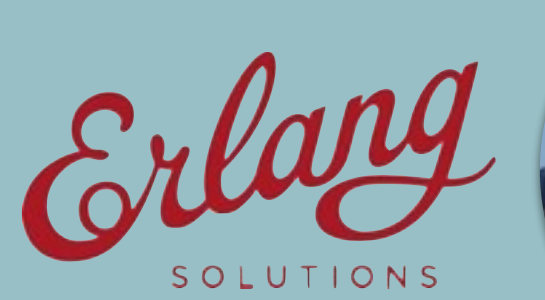

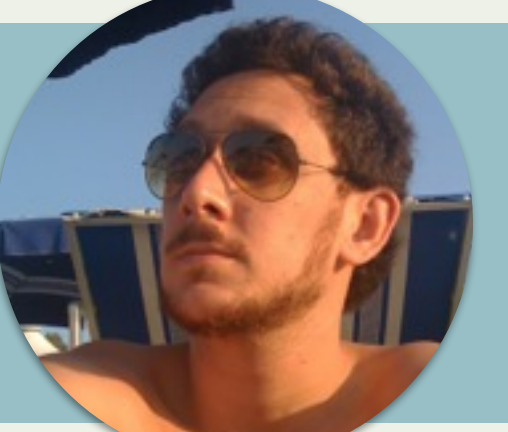

**M.Sc in Computer Engineering** Working with Erlang technologies since 2007 Senior Consultant and Trainer at Erlang Solutions Sicilian of origin, based in Stockholm

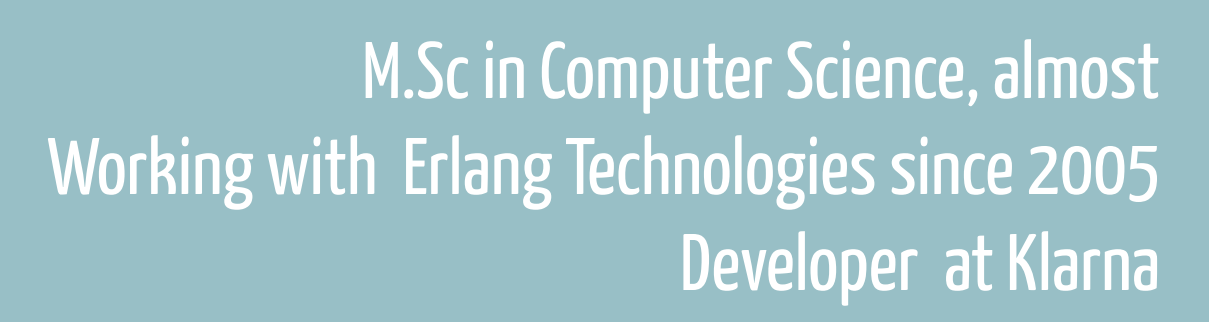

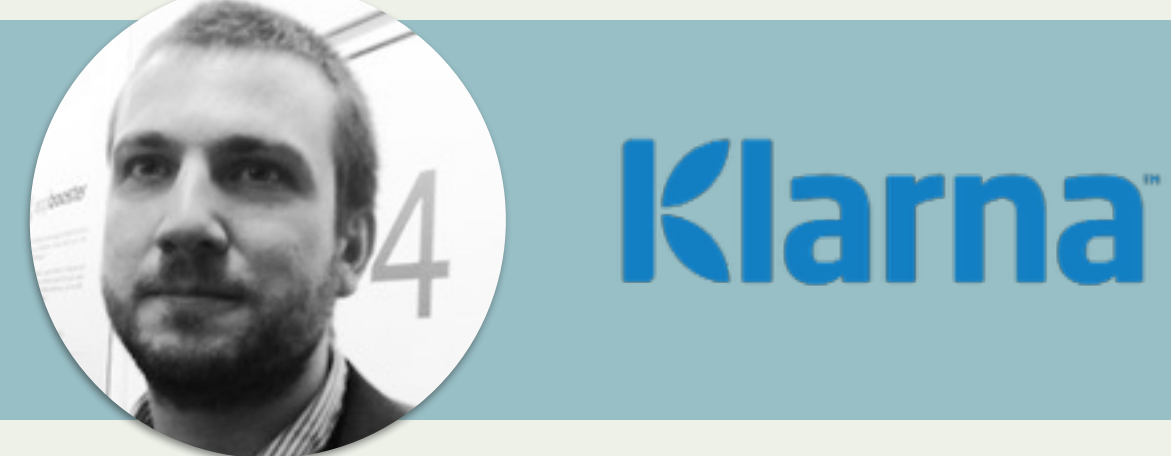

### **Contents**

Intro Mindset & what to look for Tools Useful tools & their usage War Story Case study of a well-known Erlang system Conclusions & QA and maybe mild criticism?

### Profiling and Debugging?

Not enough to determine where a system spends time - why it takes time needs to be answered too Shared toolset for both profiling and debugging

### You find - you fix!

### Profiling mindset

Measure, don't guess Trust your measurements Measure before optimising Know what you're measuring

### Measure!

### What are we looking for?

#### **OS Level**

- Memory Usage
- Disk IO & IO Wait
- CPU usage
- Network utilisation

#### **Erlang VM**

- Message queue
- Reductions
- (garbage collections, stack traces, excessive bif usage …)

### Rarely that simple... or?

### How do we find it?

### OTP Tools fprof, cprof, eprof, observer, dbg, trace bifs 3rd party Erlang Tools redbug, recon, dtop, erlgrind OS Tools htop, iostat, glances, iftop, sar, strace and many, many more

http://www.erlang.org/doc/efficiency\_guide/profiling.html https://code.google.com/p/eper/wiki/redbug

### A misbehaving system

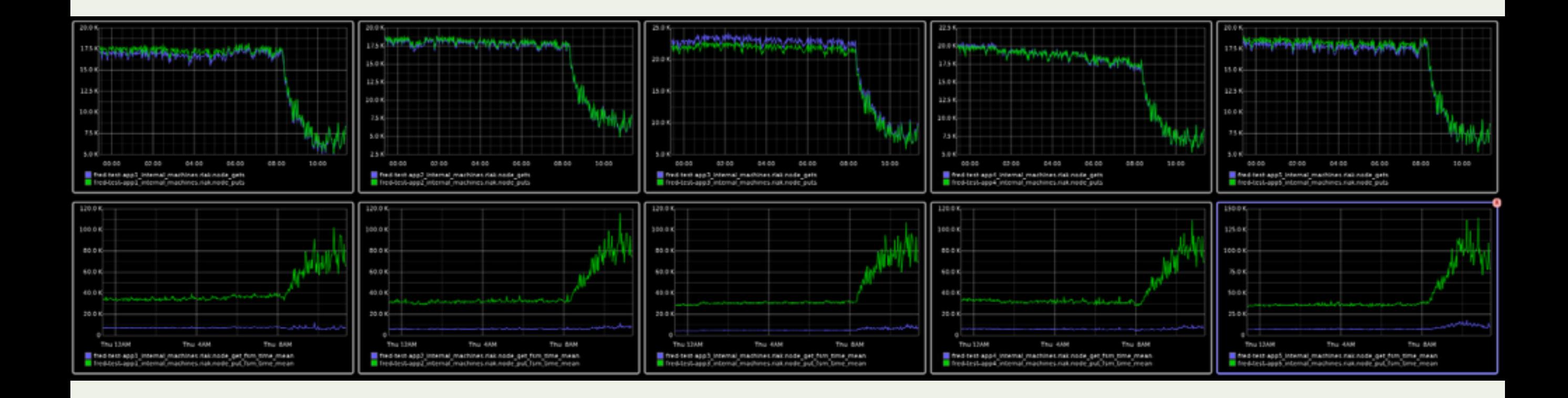

Database write times increases Number of handled database writes decreases

### Health check with Observer - load charts

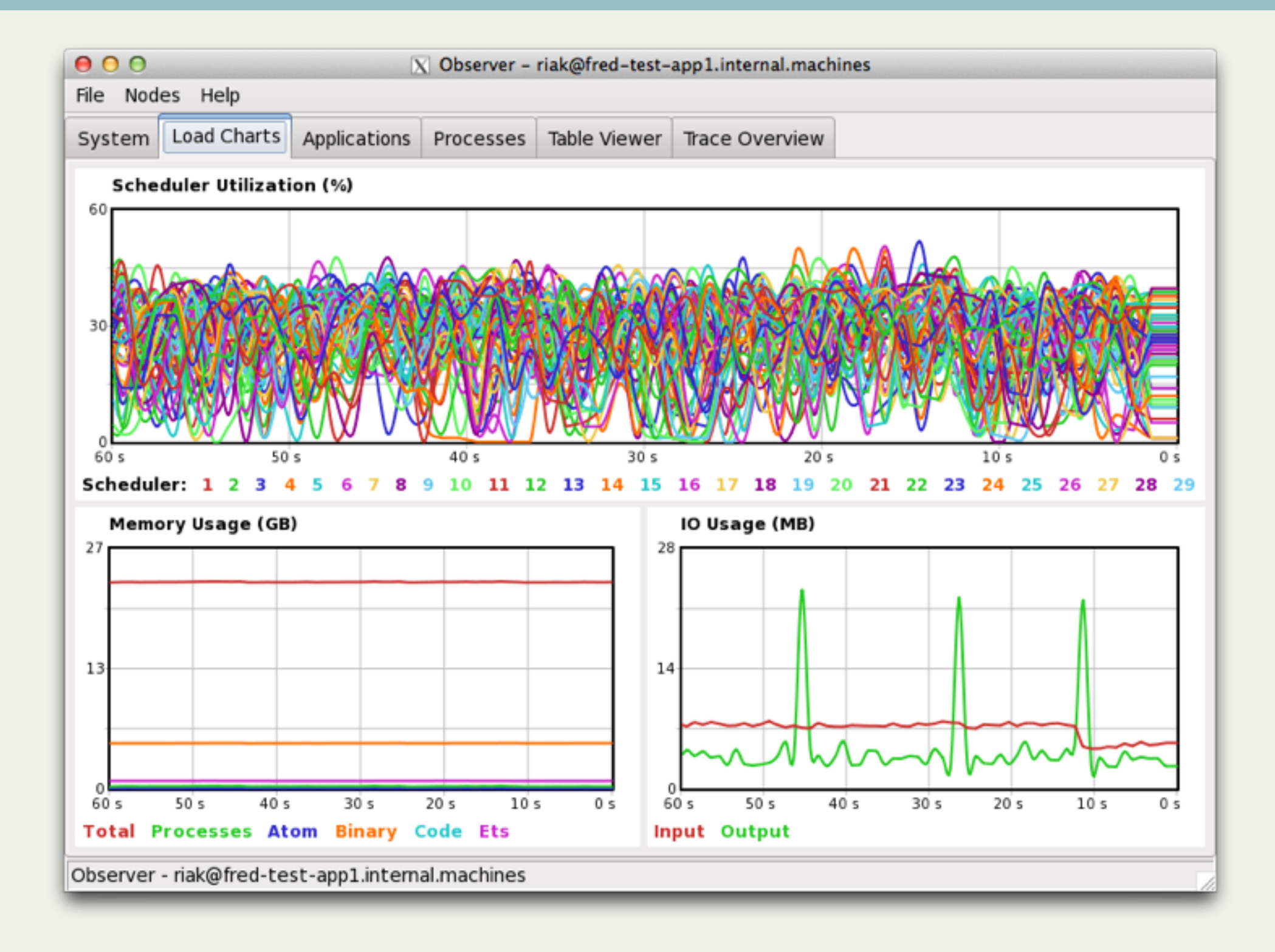

### Health check with Observer - Process overview

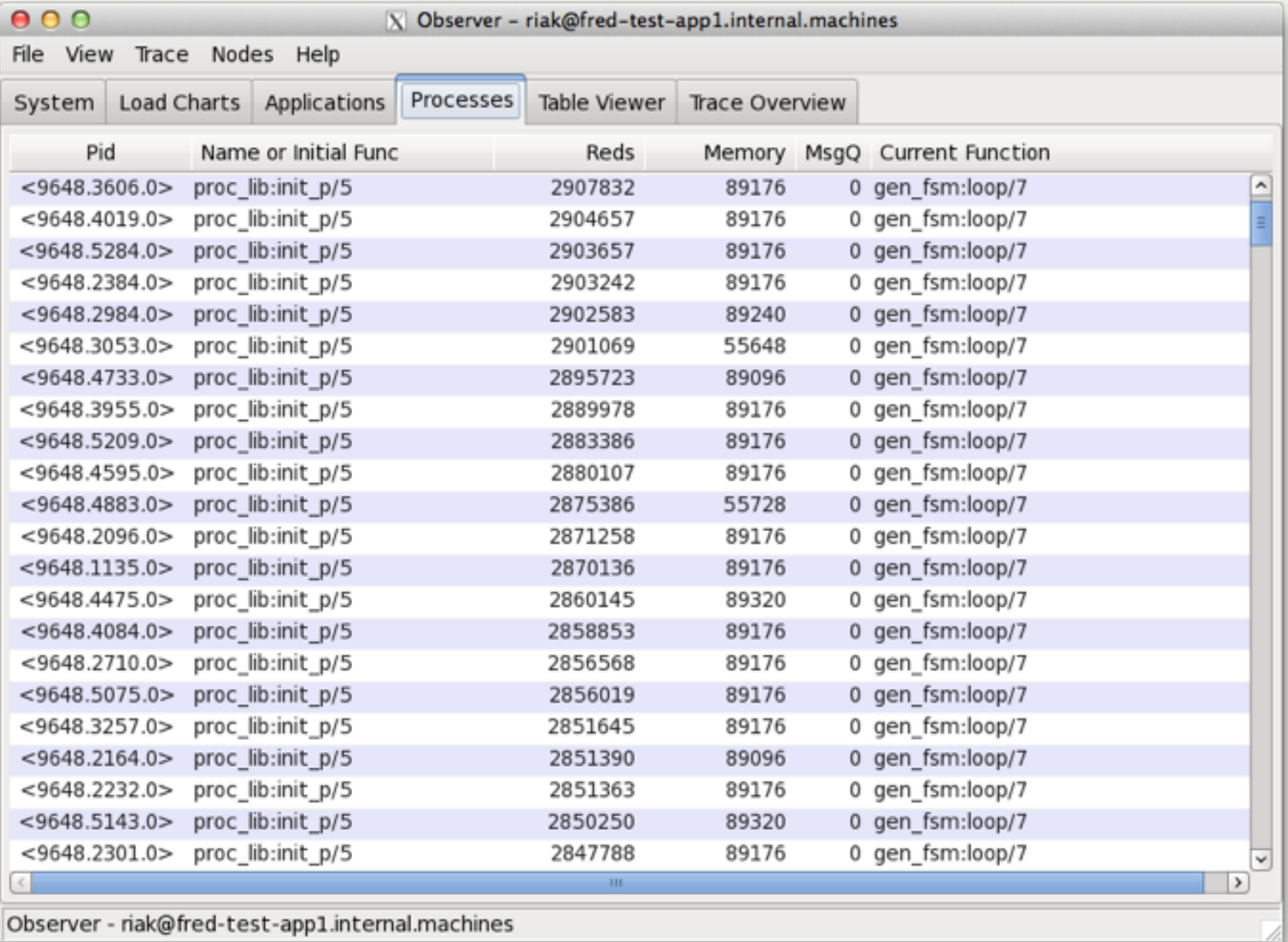

### Inspect info from Observer closer with redbug

#### (user@db-node)1> redbug:start("gen\_fsm:loop").

23:54:04 <{db\_core\_vnode,init,1}> {gen\_fsm,loop,

 [<0.192.0>,<0.5143.0>,active, {state, 1370157784997721485815954530671515330927436759040, db kv vnode, {state, 1370157784997721485815954530671515330927436759040, db\_kv\_multi\_backend, {state, [{<<"memory\_multi">>, db\_kv\_memory\_backend, {state,103678989,103547916, undefined,undefined,0,undefined}},

### Code inspection showed this to be expected

### System health check - htop

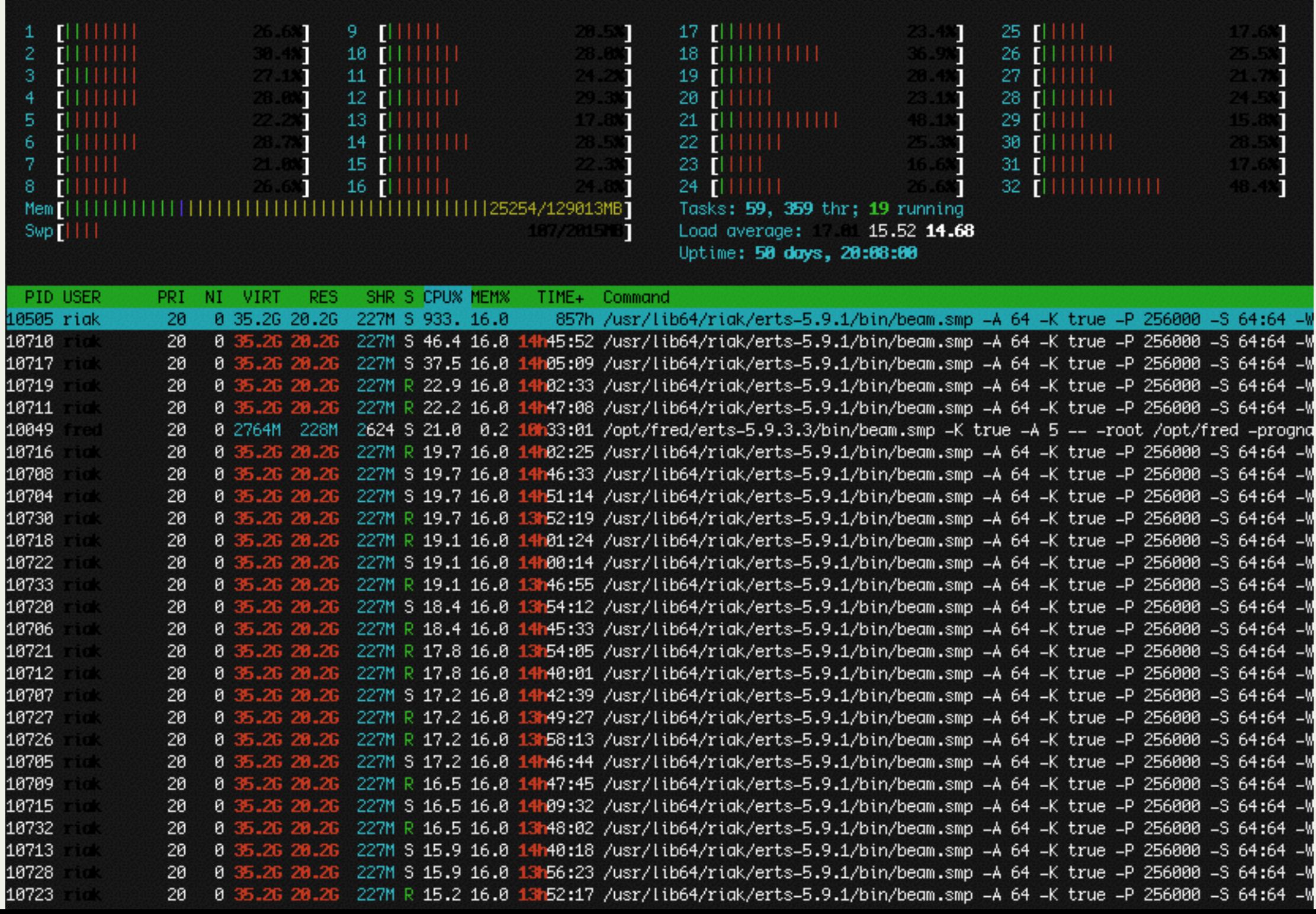

### OS Tools - iostat

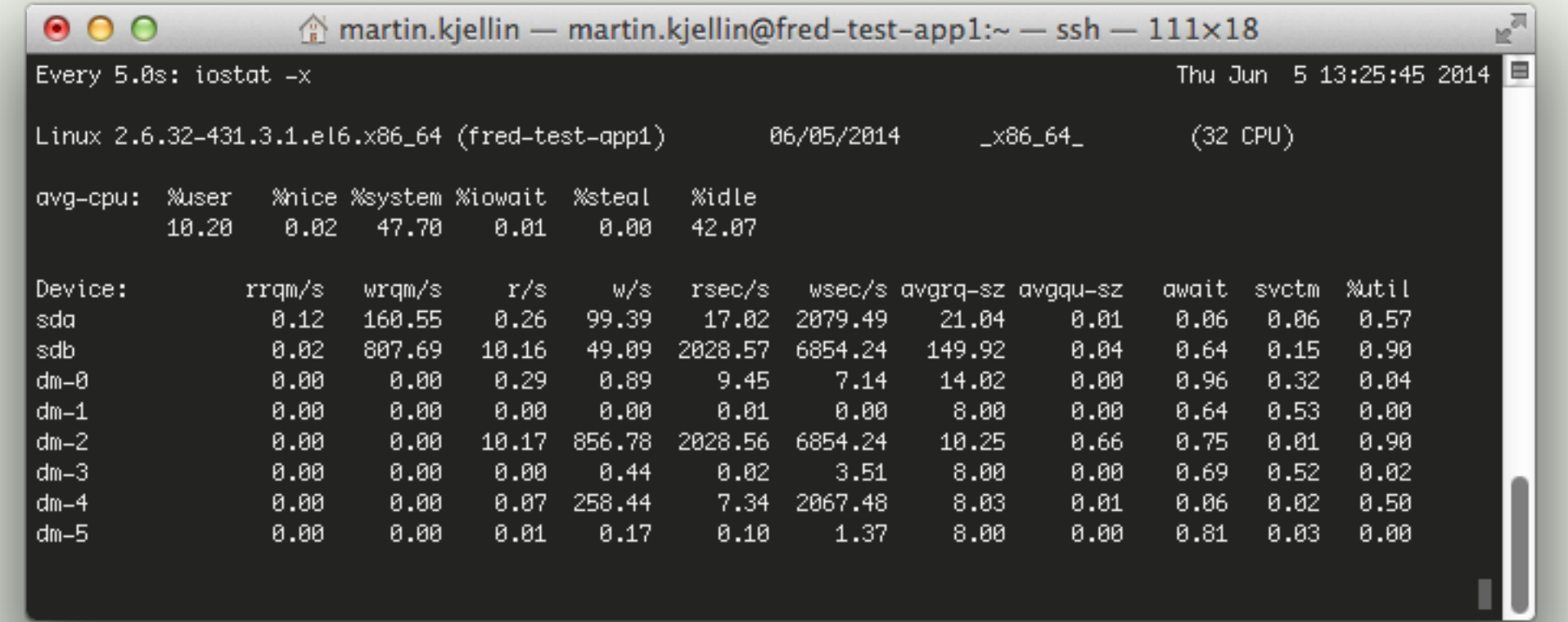

Average values since last invocation (or system start) On linux, use -x and keep an eye on await (i/o op latency in ms) Use watch: watch -n 5 iostat -x

### Back to htop

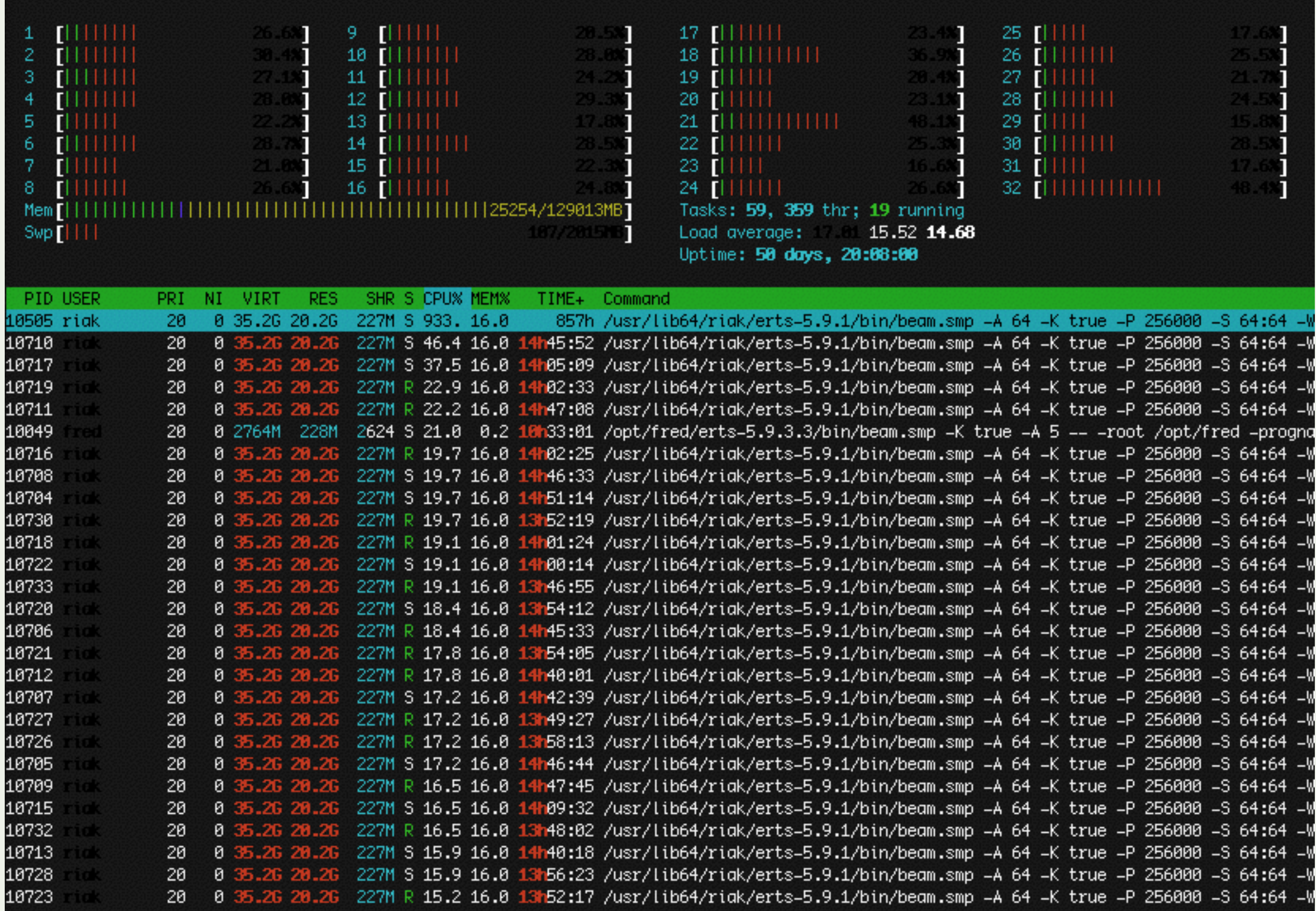

### Swap in use but large amount of free memory?

#### On redhat-like systems, /proc/buddyinfo holds memory fragmentation info:

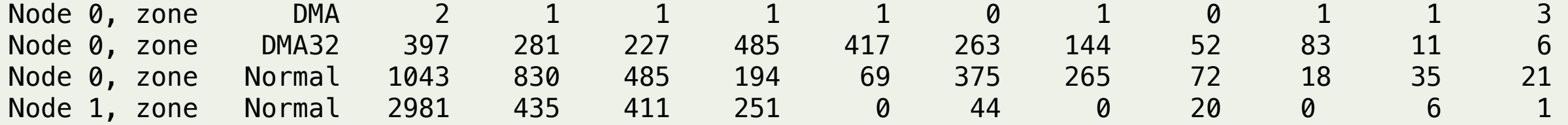

#### Use watch to monitor:

watch -n5 cat /proc/buddyinfo

Dropping page cache restored write performance to initial numbers.

### Not all bottlenecks directly visible!

### A few last words

Trace BIFs Powerful but complex, use redbug when debugging under load. What to profile? Profile the entire system including disk, network & third party software Which tools? It depends - but use observer Measure? Yes! and visualise your measurements

Debug Read other people's code Cry Drink Coffee Laugh Profile Learn from mistakes Observer Redbug Is that a timer:sleep? eprof prof cprof flags dtop percept Scream Priority Ask that guy with the beard Bugs everywhere! Nobody Knows Why Works on my machine Pain Optimize I should have studied law instead Strace Reductions

# WAR STORY

Cry Throughput My eyes hurt Everyone else is at the party 95th Percentile load Tracing htop percept2 Graphite UI sucks Stress Test microseconds kcachegrind Queues Expectations Metrics Latency WTF Measure It's dark outside erlgrind kcachegrind suspend Garbage Collection scheduler make\_ref I cannot believe it

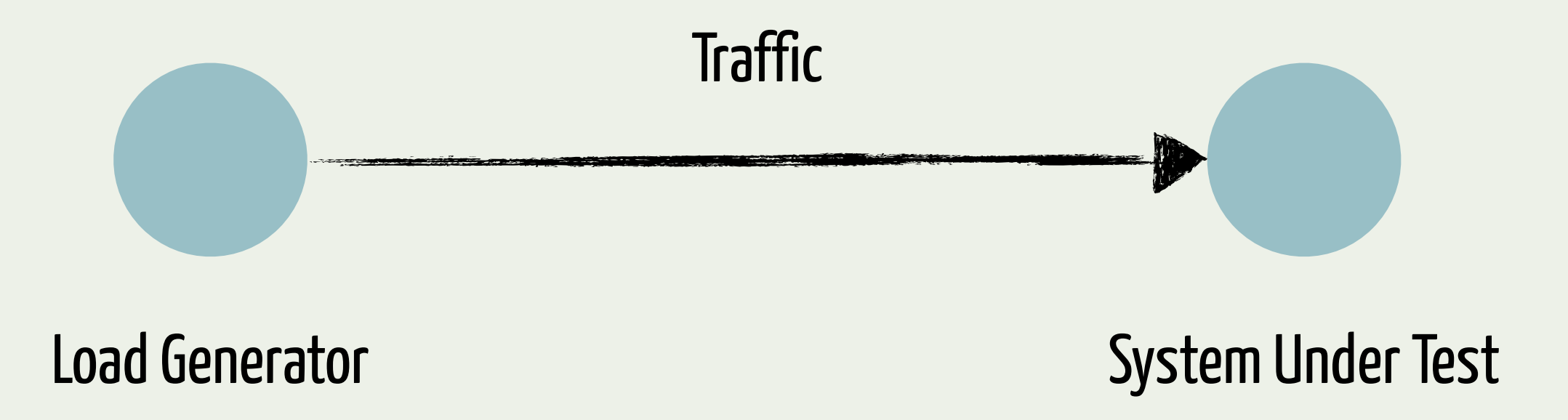

### WHAT BREAKS FIRST?

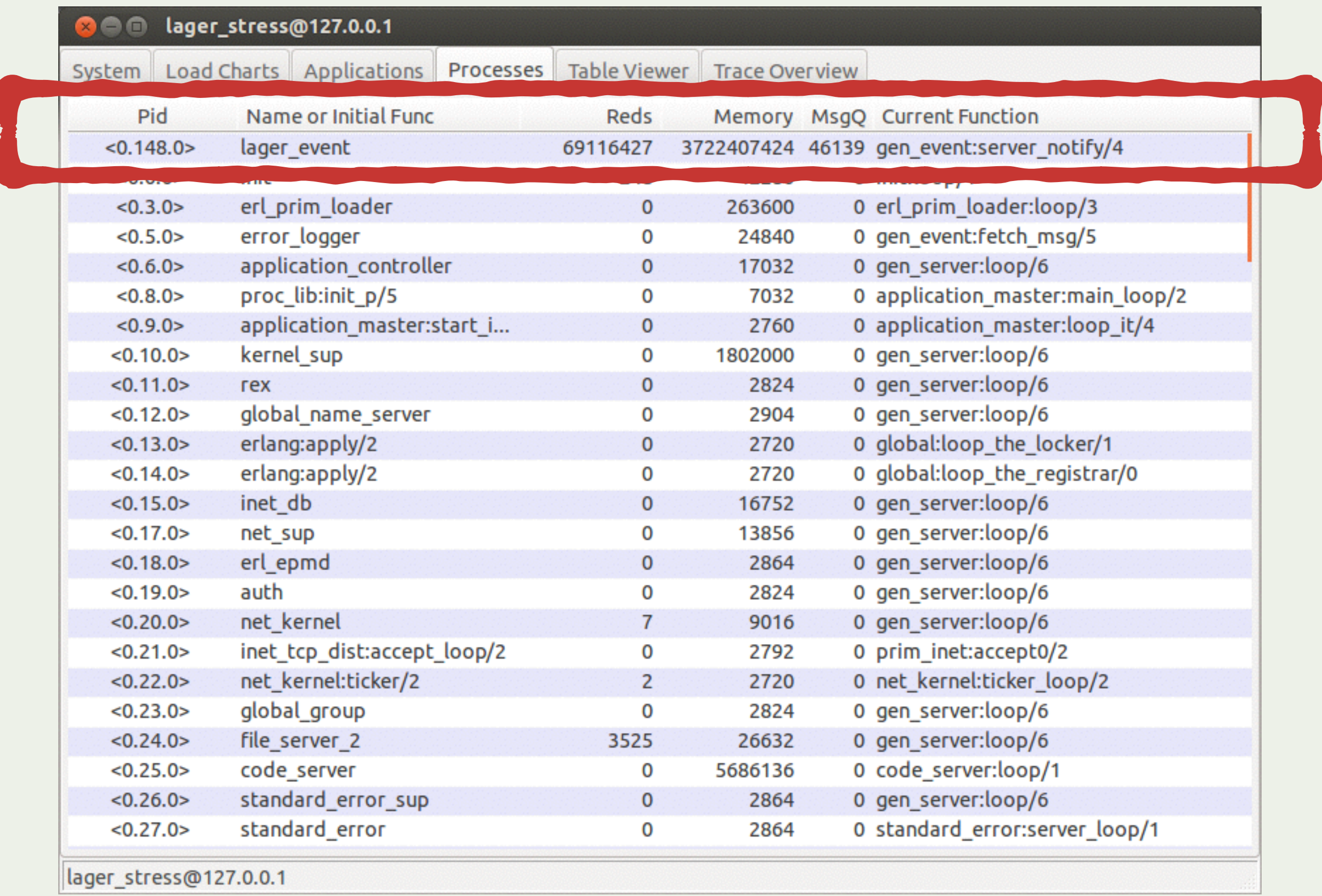

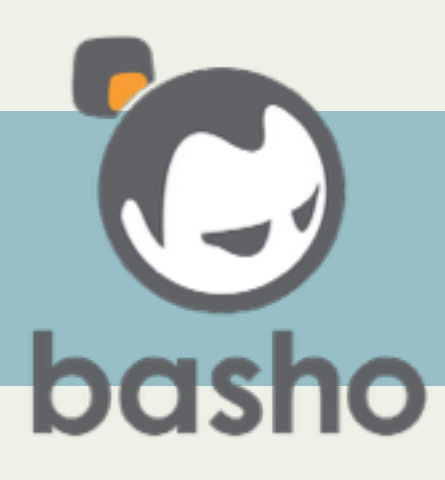

### https://github.com/basho/lager

"Lager (as in the beer) is a logging framework for Erlang. Its purpose is to provide a more traditional way to perform logging in an Erlang application that plays nicely with traditional UNIX logging tools like logrotate and syslog."

### - DISCLAIMER -

The problems we found were not in lager itself, but in the way lager was used

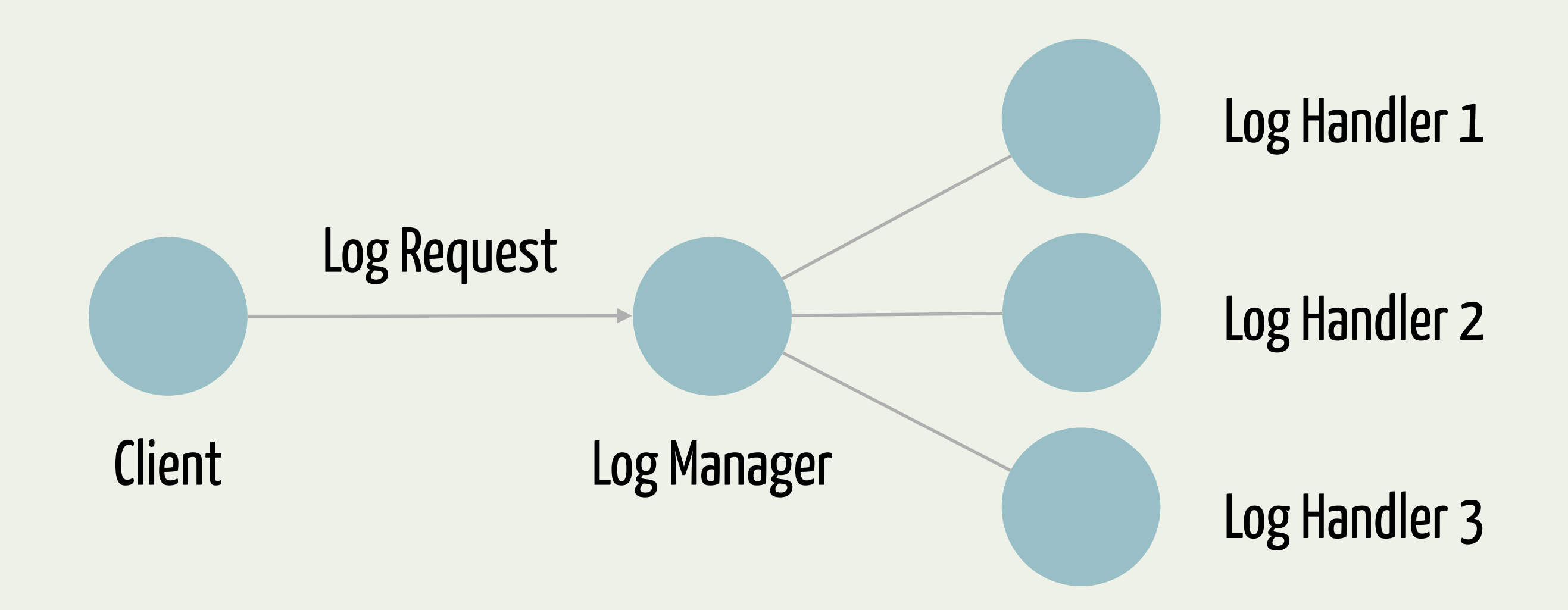

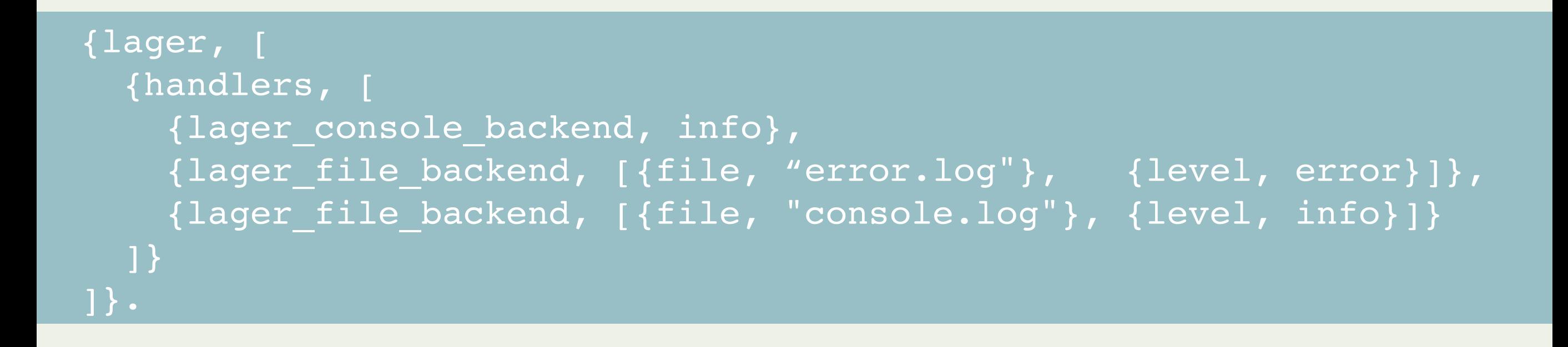

## LAGER IS BASED ON GEN\_EVENT

Did you know?

In the Erlang gen\_event behaviour event manager and event handlers run within the same context

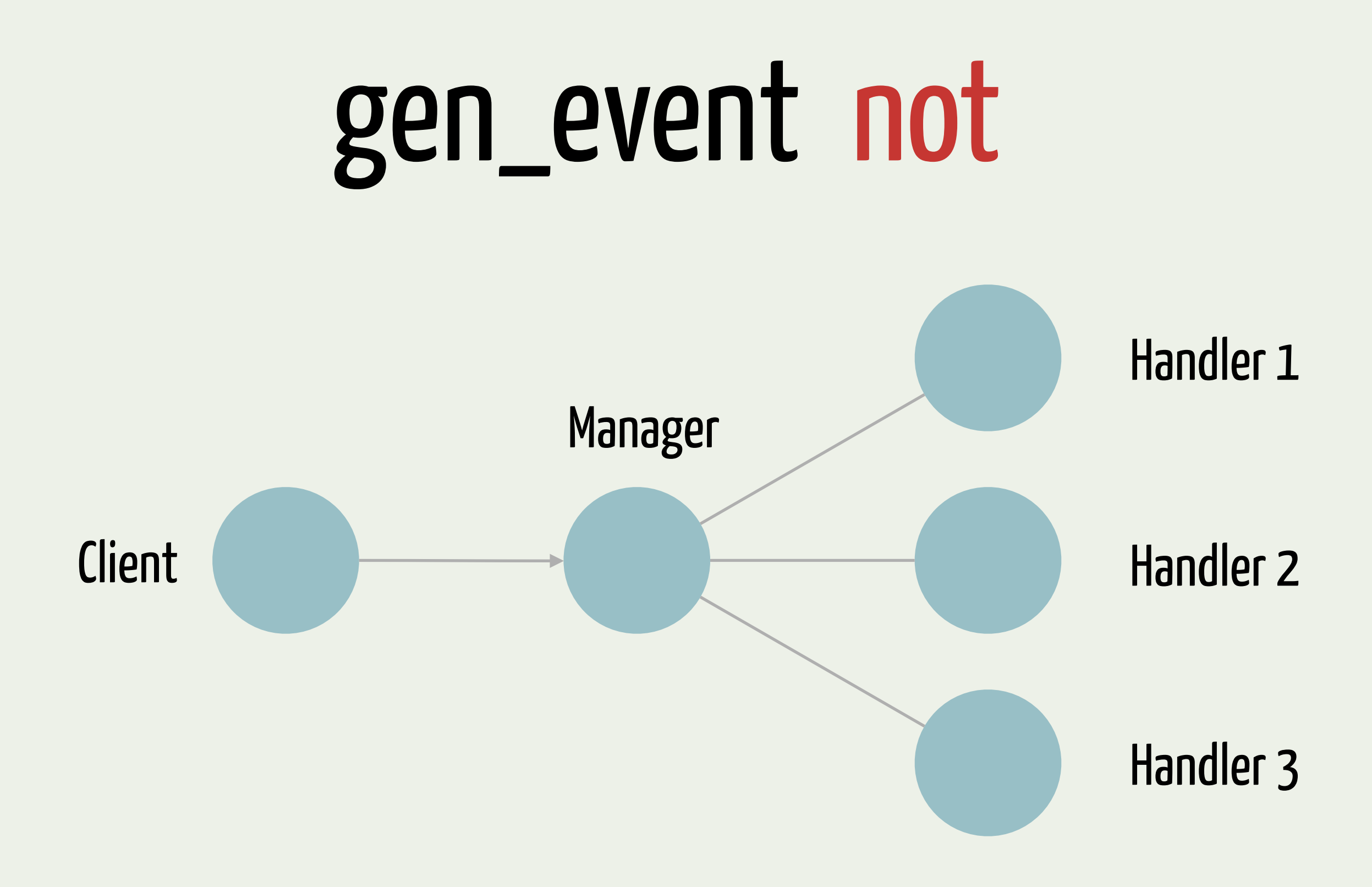

## gen\_event yes

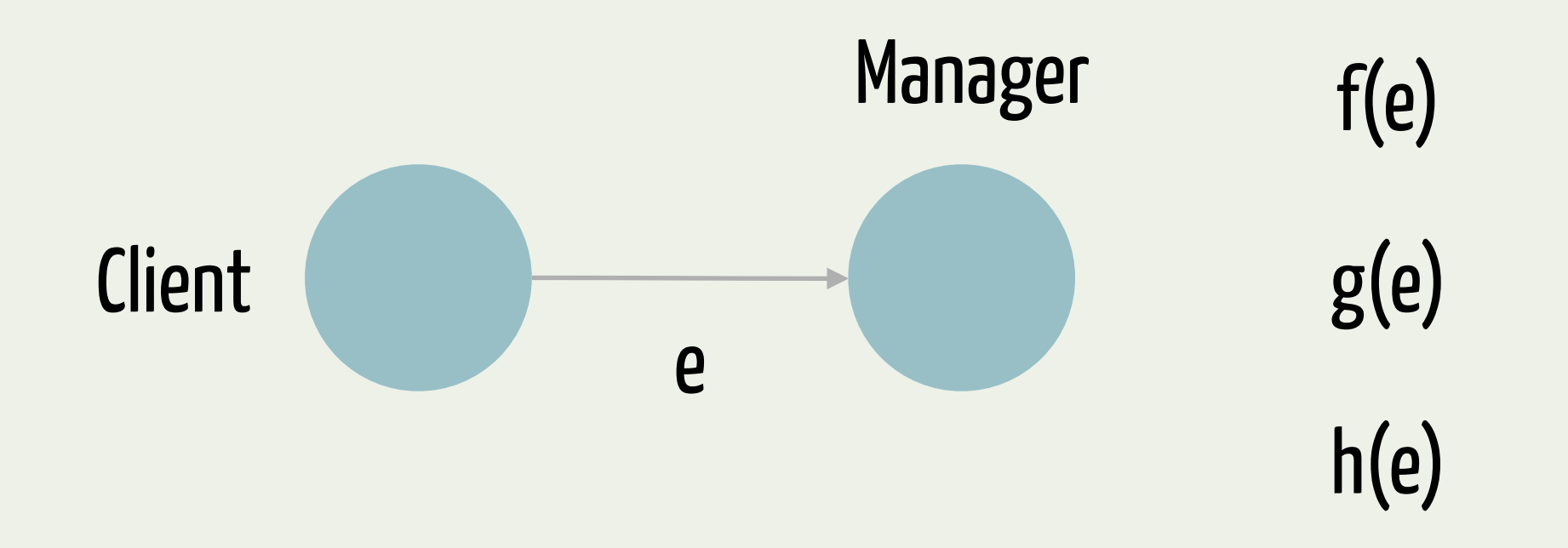

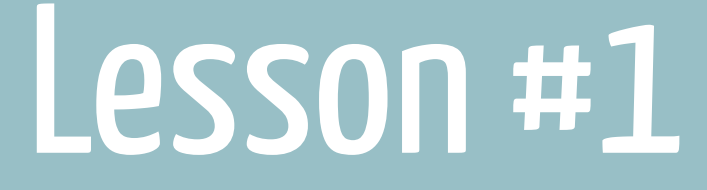

# USE gen\_event

cautiously Avoid too many handlersAvoid synchronous calls in the handlers Use the manager as a "dispatcher" Spawn new processes whenever meaningful

## OR YOU MIGHT END UP WITH…

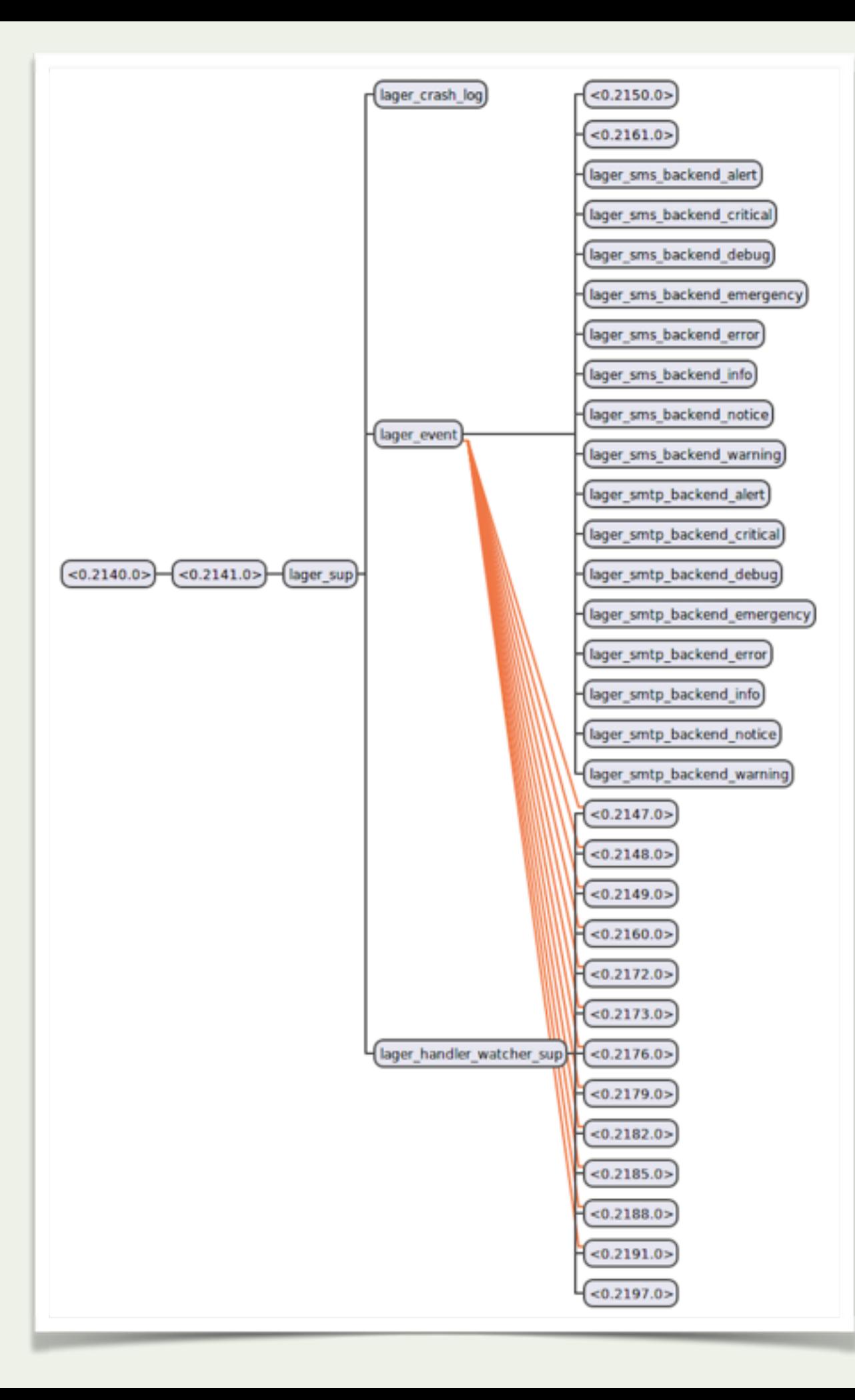

## OK, THERE IS A QUEUE IN THE EVENT MANAGER

## WHY IS A BIG MESSAGE QUEUE BAD?

(Aside from the obvious reasons, such as memory consumption and having an overloaded process)

### In Erlang if you send a message to a process which has a big mailbox you get punished

Did you know?

**if (erts\_use\_sender\_punish) res \*= 4; else res = 0;**

https://github.com/erlang/otp/blob/master/erts/emulator/beam/bif.c

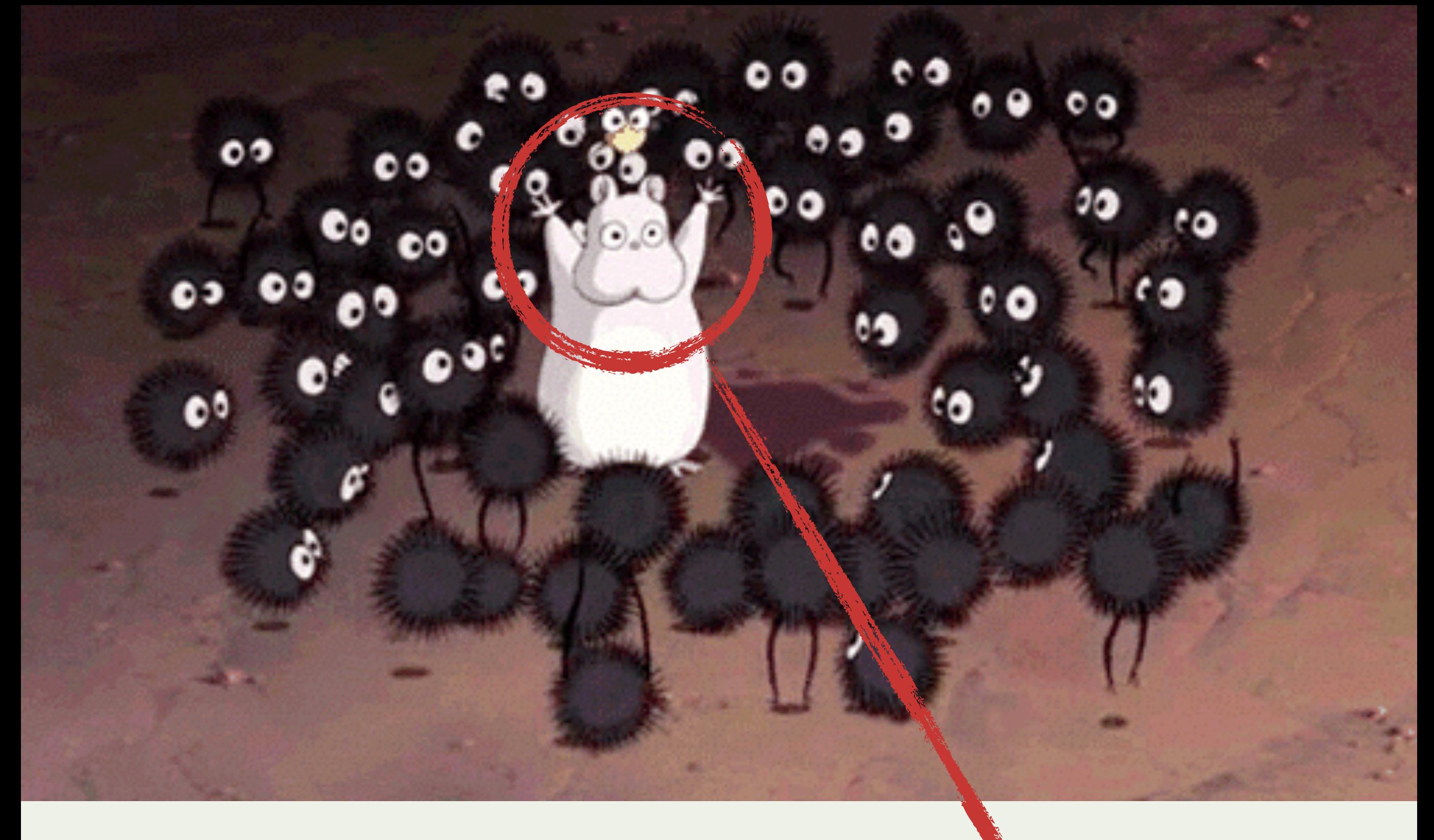

# lager\_event

## Lager Overload Protection

### Lager 1.x

**log(Event) -> gen\_event:sync\_notify(lager\_event, Event).**

## Lager Overload Protection

### Lager 2.x

```
log(Event) -> 
   case lager_config:get(async, false) of
    true -> gen event:notify(lager event, Event);
    false -> gen event: sync notify(lager event, Event)
end;
```
**async flag** automatically toggled based on the mailbox size async messaging used until the message exceeds **async\_threshold** sync messaging used after the the threshold is passed async messaging reverted when size is back below **async\_threshold** - **async\_threshold\_window** "The problem with the current behaviour is it just pushes the problem onto the rest of the app. Sure, you don't have queuing in lager's mailbox, but now the rest of the app is slowed down instead. This isn't the right tradeoff for me at all. Logging should have minimal impact on the performance of the rest of the system, but instead we're effectively blocking at every log statement."

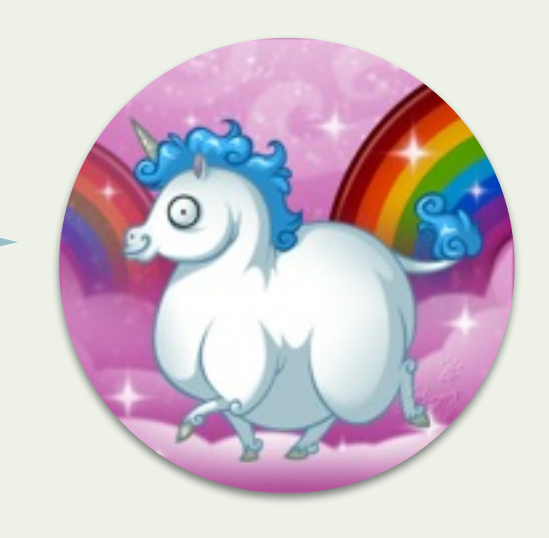

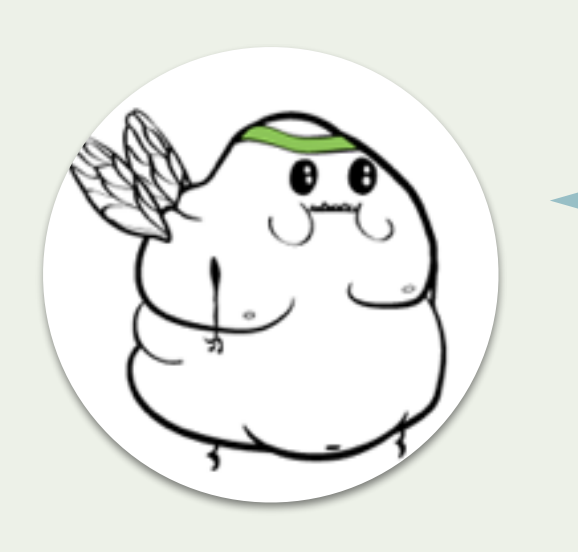

"So, assuming you're logging at a rate faster than you can actually write those logs to disk/syslog/whatever, your choice is either: slow down the rest of the app to compensate or let the mailbox balloon and have logging slow to a crawl anyway and possibly OOM the node."

#### https://github.com/basho/lager/pull/113

## SO WE DID SOME PROFILING.

## An Interesting Behaviour

- After stopping the load generator lot of activity is visible in htop
- Activity is restricted to one single core
- dtop shows that lager\_event is busy
- no i/o wait is visible in the system

### - Most of the time is spent in file:write/2 -

**redbug:start("file:write->return", [{print\_msec, true}, {arity, true}]).** 

### A single file write operation takes 12 ms And we have 400.000 messages to log That's more than 1 hour to catch up

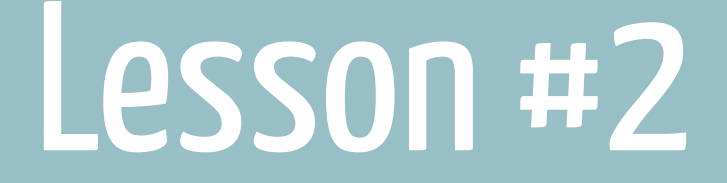

# THE COST OF FILE:WRITE/2

is directly proportional to the length of the message queue of the writing process

(at least in R15B03-1)

### SELECTIVE RECEIVE

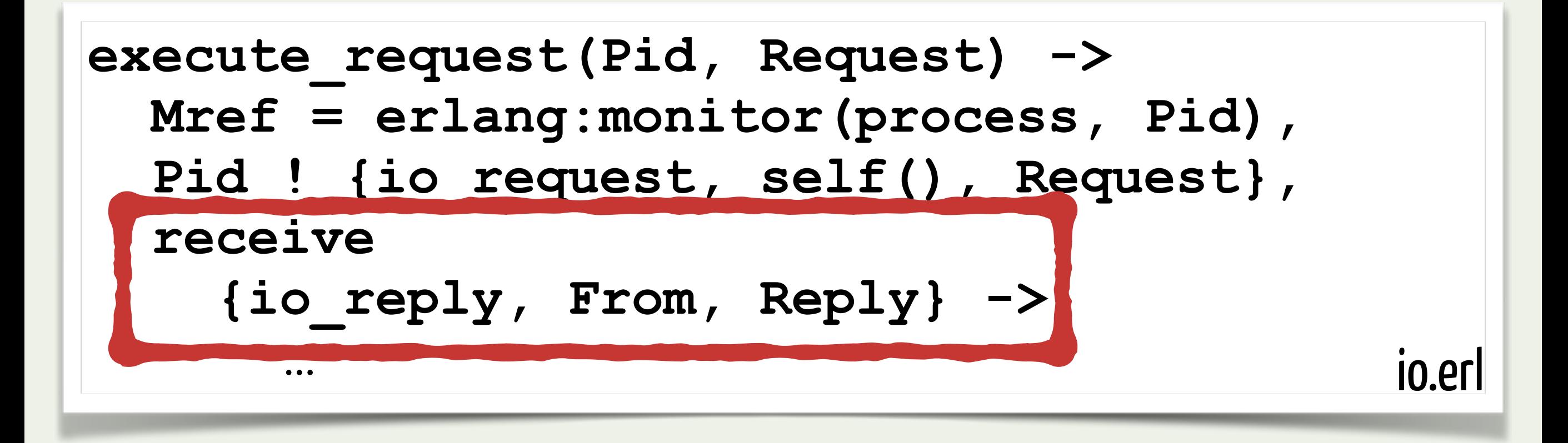

## A WORKAROUND (the make\_ref trick)

#### **OTP-8623 == compiler erts hipe stdlib ==**

Receive statements that can only read out a newly created reference are now specially optimized so that it will execute in constant time regardless of the number of messages in the receive queue for the process.

See gen:do call/4 for an example of a receive statement that will be optimized.

Erlang R14A (June 2010) Release Notes

## THE ALTERNATIVE: A MIDDLEMAN PROCESS

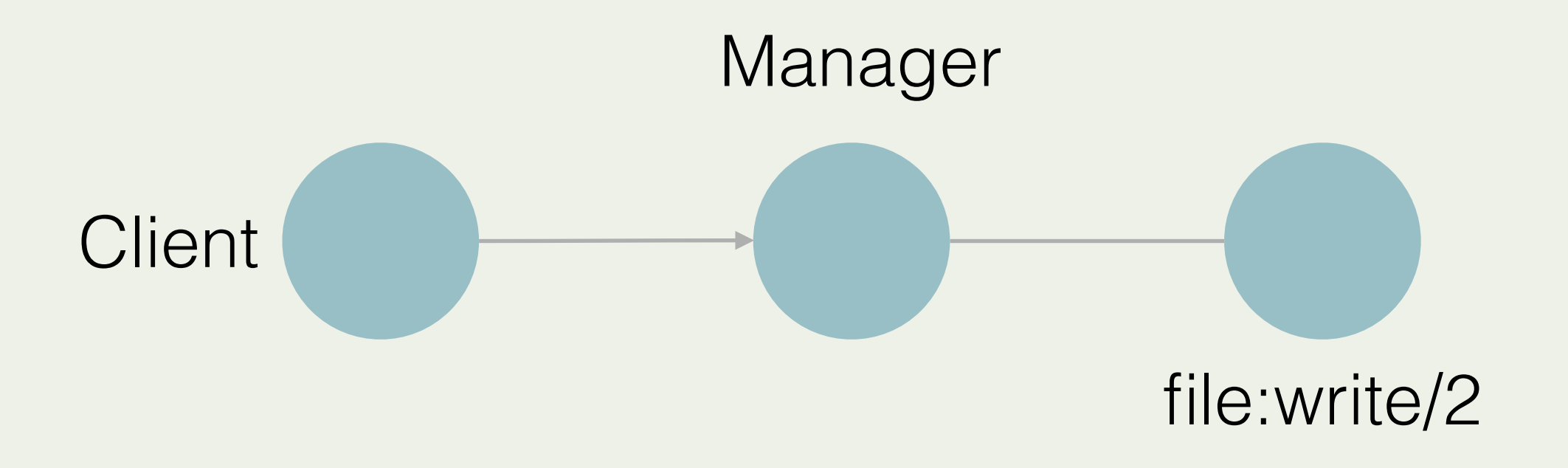

### - We went from 12 ms to <1 ms per write -

#### **[https://github.com/klarna/lager\\_middleman\\_backend](https://github.com/klarna/lager_middleman_backend)**

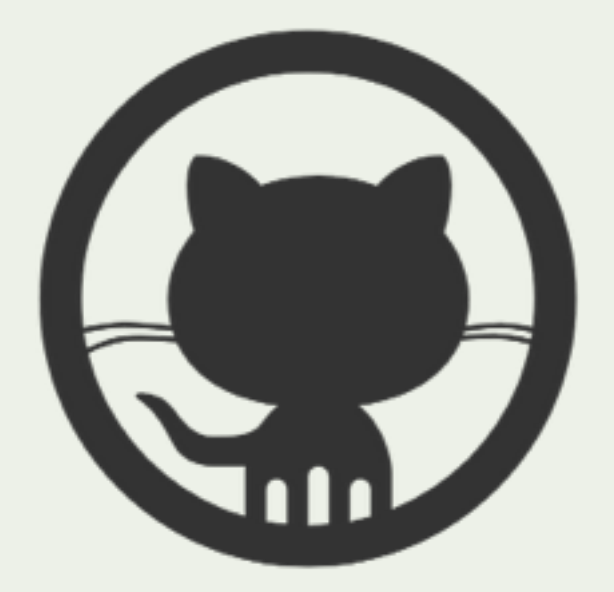

## PROVE IT WORKS!

## STRESS TEST SCENARIO

File handlers (debug, warning, error) 3 Concurrent workers 6 Log messages / sec 100 1Kb Message size Minutes (interrupted) 10

- 1800 file write operation / second -

## MESSAGE QUEUE GROWTH

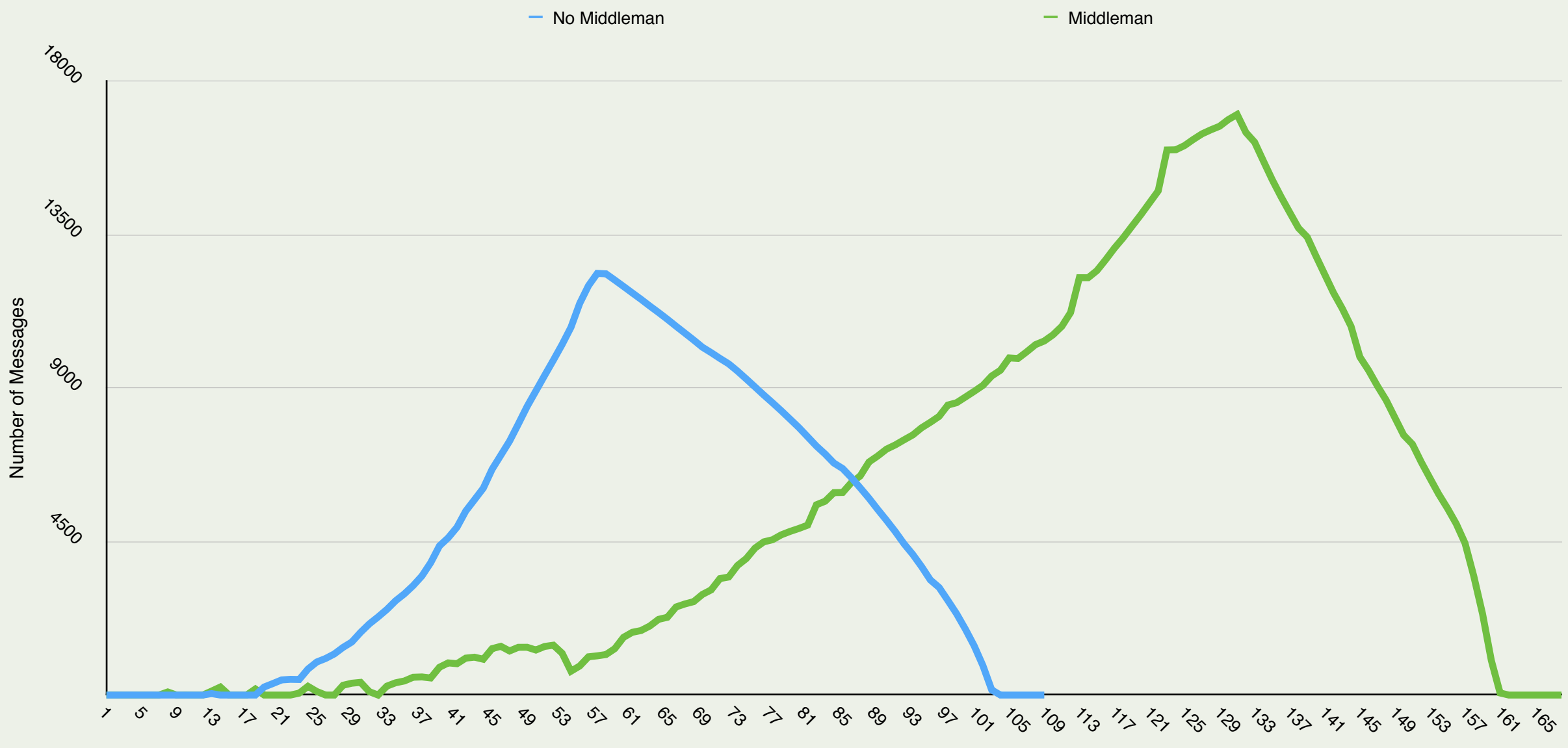

**Seconds** 

### FILE WRITE TIME

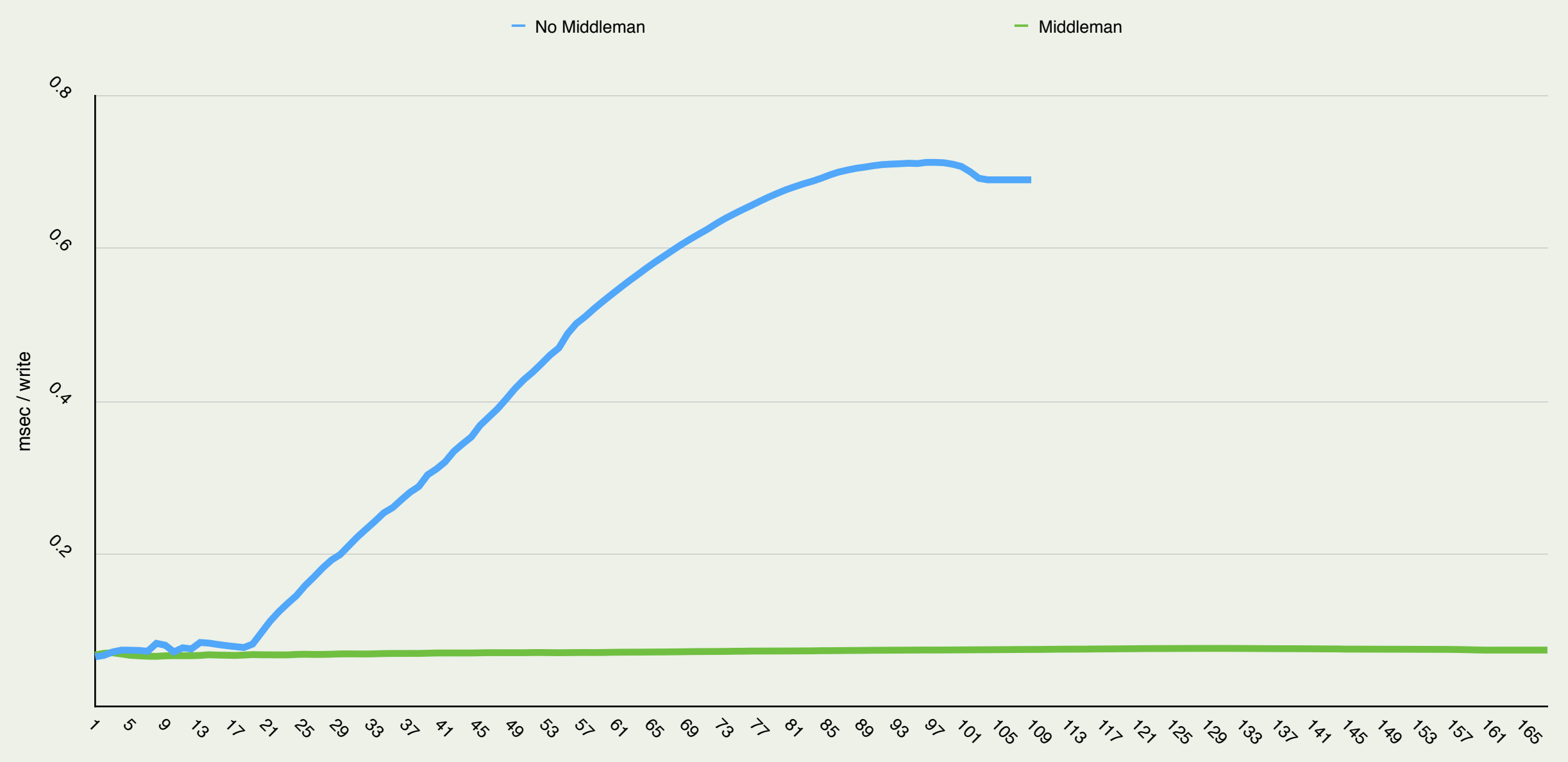

Seconds

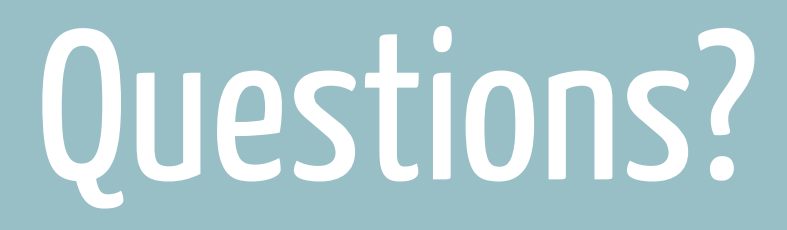

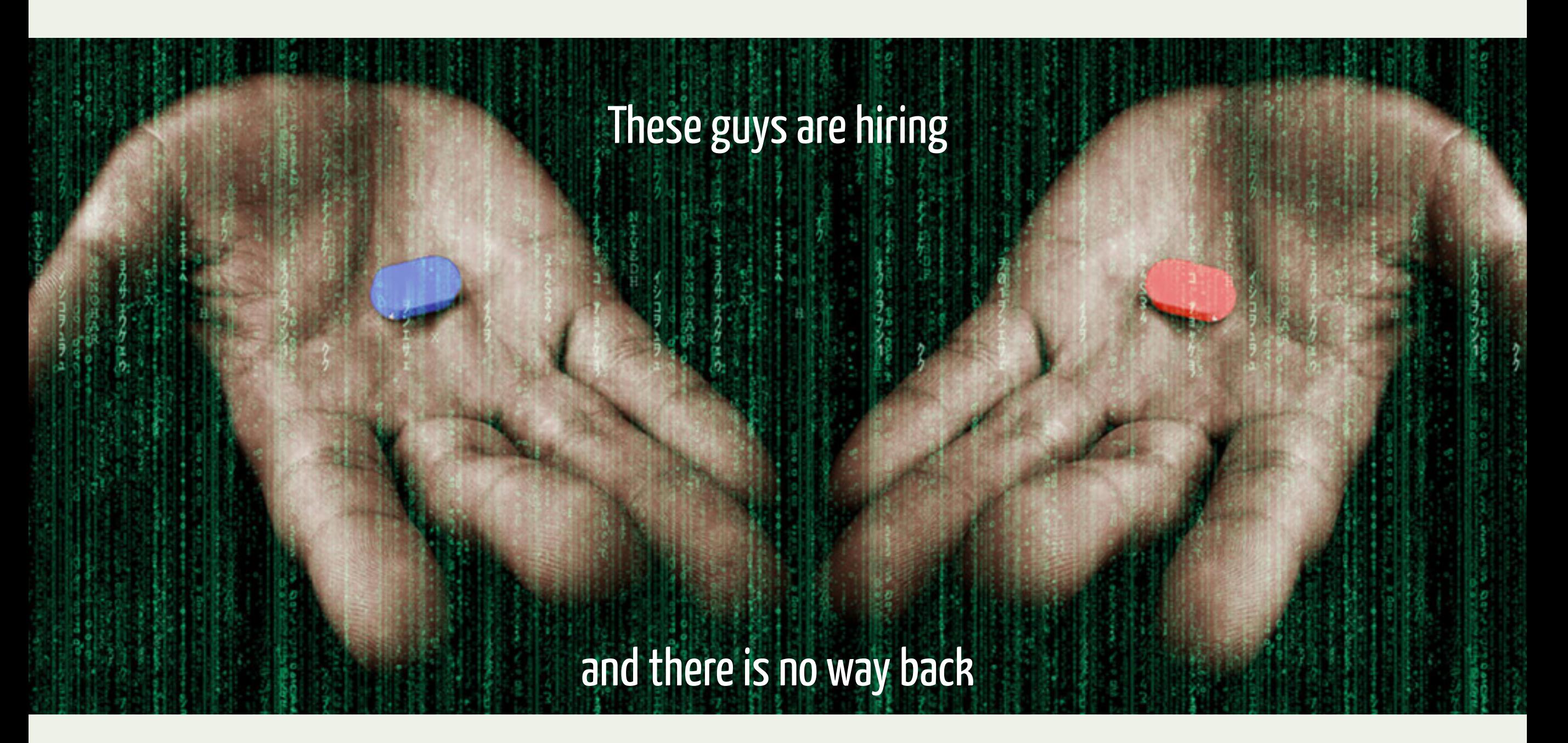

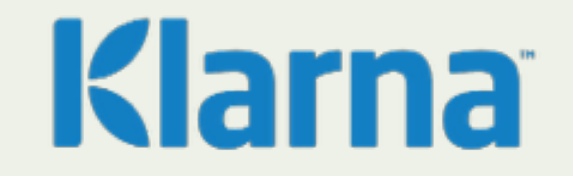

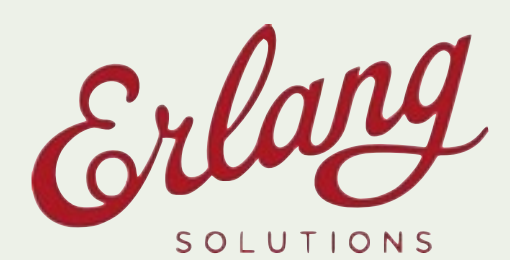